# <span id="page-0-0"></span>Package 'simplifyEnrichment'

April 28, 2025

Type Package

Title Simplify Functional Enrichment Results

Version 2.2.0

Date 2024-09-13

**Depends** R  $(>= 4.0.0)$ 

Imports simona, ComplexHeatmap (>= 2.7.4), grid, circlize, GetoptLong, digest, tm, GO.db, AnnotationDbi, slam, methods, clue, grDevices, stats, utils, cluster  $(>= 1.14.2)$ , colorspace,  $GlobalOptions (> = 0.1.0)$ 

Suggests knitr, ggplot2, cowplot, mclust, apcluster, MCL, dbscan, igraph, gridExtra, dynamicTreeCut, testthat, gridGraphics, flexclust, BiocManager, InteractiveComplexHeatmap (>= 0.99.11), shiny, shinydashboard, cola, hu6800.db, rmarkdown, genefilter, gridtext, fpc

# Description

A new clustering algorithm, ``binary cut'', for clustering similarity matrices of functional terms is implemeted in this package. It also provides functions for visualizing, summarizing and comparing the clusterings.

biocViews Software, Visualization, GO, Clustering, GeneSetEnrichment

URL <https://github.com/jokergoo/simplifyEnrichment>,

<https://simplifyEnrichment.github.io>

# VignetteBuilder knitr

License MIT + file LICENSE

Encoding UTF-8

Roxygen list(markdown = TRUE)

RoxygenNote 7.3.1

git\_url https://git.bioconductor.org/packages/simplifyEnrichment

git branch RELEASE 3 21

git\_last\_commit 04bc7cd

git\_last\_commit\_date 2025-04-15

Repository Bioconductor 3.21 Date/Publication 2025-04-27 Author Zuguang Gu [aut, cre] (ORCID: <<https://orcid.org/0000-0002-7395-8709>>) Maintainer Zuguang Gu <z.gu@dkfz.de>

# **Contents**

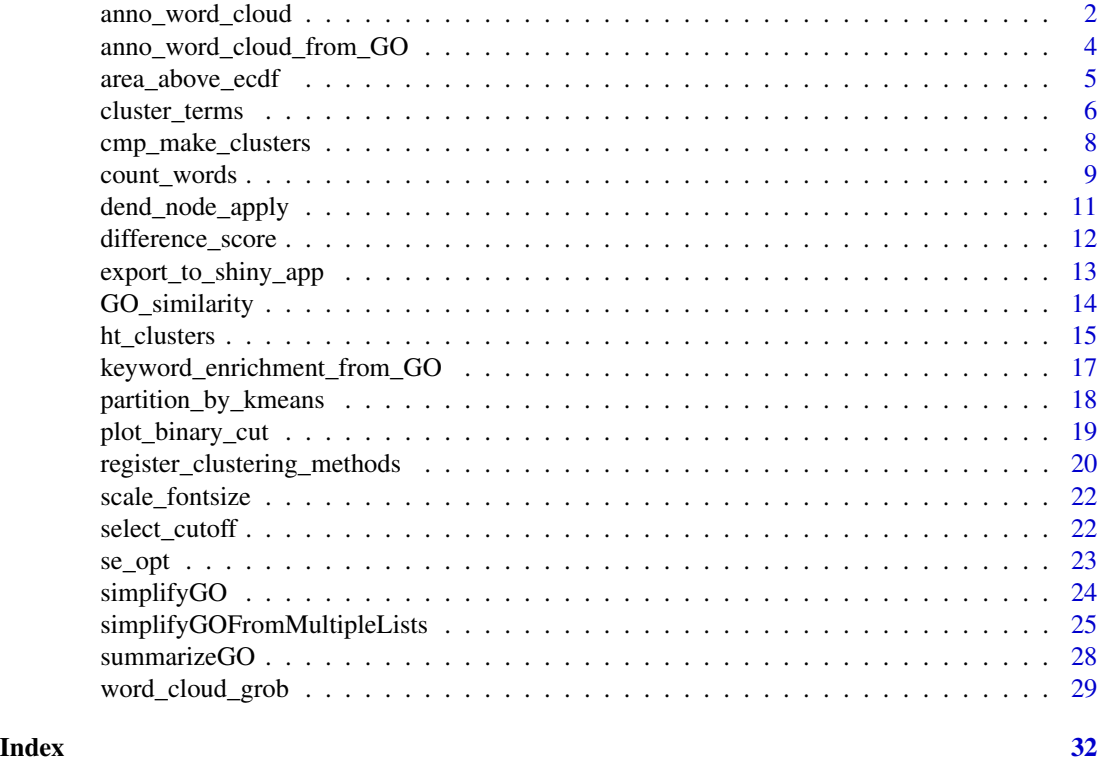

anno\_word\_cloud *Word cloud annotations*

# Description

Word cloud annotations

```
anno_word_cloud(
 align_to,
  term,
 exclude_words = NULL,
 max_words = 10,
```
<span id="page-1-0"></span>

```
word_cloud_grob_param = list(),
fontsize_range = c(4, 16),
value_range = NULL,
bg\_gp = gpar(fill = "HDDDDDD", col = "HAAAAAA"),side = c("right", "left"),add_new_line = FALSE,
count_words_param = list(),
...,
return_gbl = FALSE
```
 $\mathcal{L}$ 

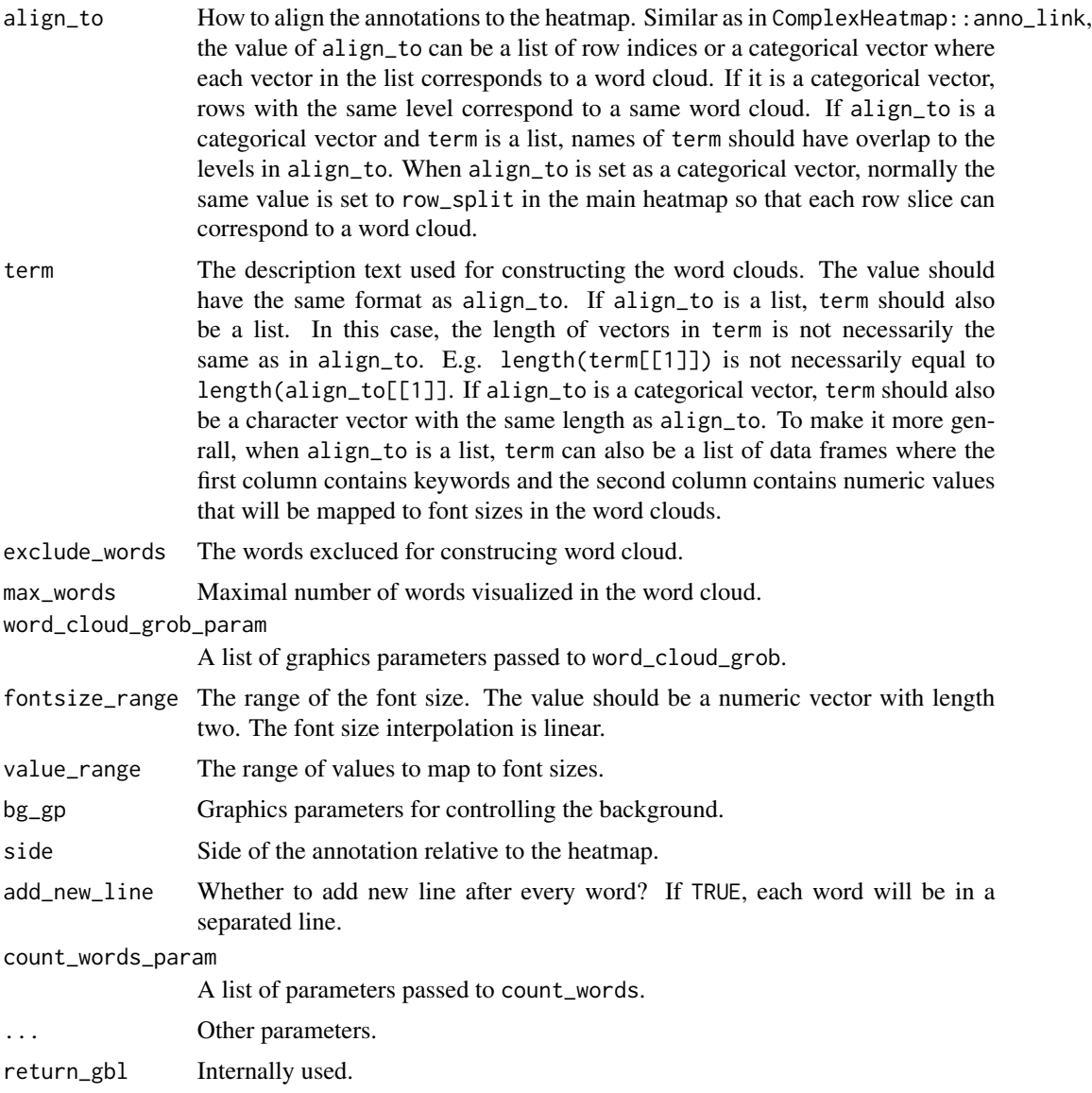

# Details

The word cloud annotation is constructed by ComplexHeatmap:: anno\_link.

If the annotation is failed to construct or no keyword is found, the function returns a ComplexHeatmap::anno\_empty with 1px width.

English stop words, punctuation and numbers are removed by default when counting words. As specific stop words might coincide with gene or pathway names, and numbers in genes names might be meaningful it is recommended to adjust this behaviour by passing appropriate arguments to the count\_words function using count\_words\_param.

# Examples

```
gm = readRDS(system.file("extdata", "random_GO_BP_sim_mat.rds", package = "simplifyEnrichment"))
go_id = rownames(gm)go_term = AnnotationDbi::select(GO.db::GO.db, keys = go_id, columns = "TERM")$TERM
split = sample(leftters[1:4], 100, replace = TRUE)align_to = split(1:100, split)
term = lapply(letters[1:4], function(x) sample(go_term, sample(100:400, 1)))
names(term) = letters[1:4]
require(ComplexHeatmap)
mat = matrix(rnorm(100*10), nrow = 100)Heatmap(mat, cluster_rows = FALSE, row_split = split,
right_annotation = rowAnnotation(foo = anno_word_cloud(align_to, term)))
```
anno\_word\_cloud\_from\_GO

*Word cloud annotations from GO*

# Description

Word cloud annotations from GO

```
anno_word_cloud_from_GO(
  align_to,
 go_id,
  stat = c("pvalue", "count"),
 min\_stat = ifelse(stat == "count", 5, 0.05),term = NULL,
 exclude_words = NULL,
  ...
)
```
<span id="page-3-0"></span>

<span id="page-4-0"></span>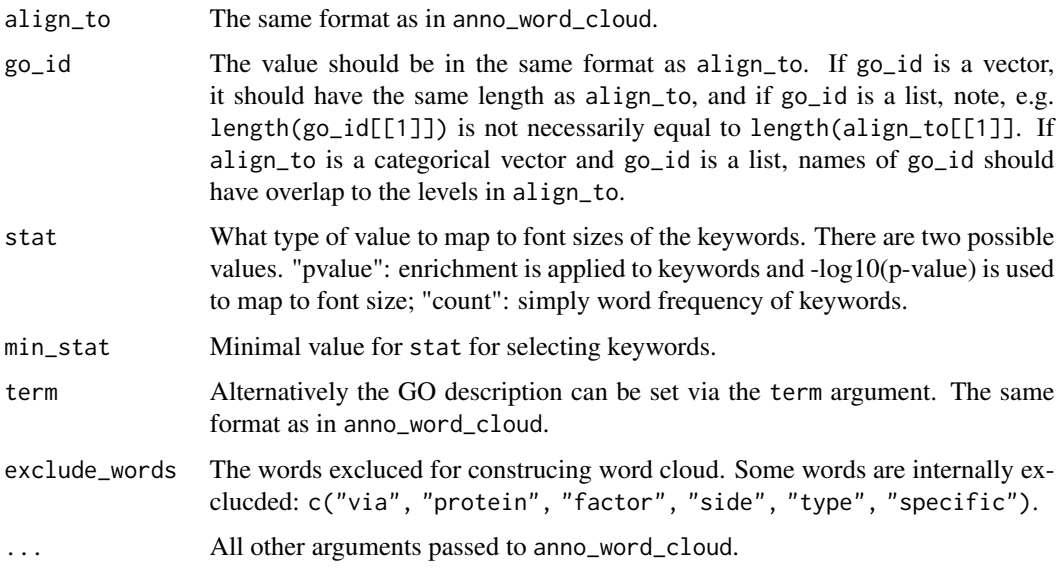

area\_above\_ecdf *Area above the eCDF curve*

# Description

Area above the eCDF curve

# Usage

```
area_above_ecdf(x)
```
#### Arguments

x A vector of similarity values.

# Details

Denote F(x) as the eCDF (empirical Cumulative Distribution Function) of the similarity vector x, this function calculates the area above the eCDF curve, which is  $1 - \int_0^1 F(x)dx$ .

# Value

A numeric value.

#### <span id="page-5-1"></span>Description

Cluster terms based on their similarity matrix

#### Usage

```
cluster_terms(
 mat,
 method = "binary_cut",
 control = list(),
 verbose = se_opt$verbose
)
cluster_by_kmeans(mat, max_k = max(2, min(round(nrow(mat)/5), 100)), \dots)
cluster_by_pam(mat, max_k = max(2, min(round(nrow(mat)/10), 100)), ...)
cluster_by_dynamicTreeCut(mat, minClusterSize = 5, ...)
cluster_by_fast_greedy(mat, ...)
cluster_by_leading_eigen(mat, ...)
cluster_by_louvain(mat, ...)
cluster_by_walktrap(mat, ...)
cluster_by_mclust(mat, G = seq\_len(max(2, min(round(nrow(mat)/5), 100))), ...)
cluster_by_apcluster(mat, s = apcluster::negDistMat(r = 2), ...)
cluster_by_hdbscan(mat, minPts = 5, ...)
cluster_by_MCL(mat, addLoops = TRUE, ...)
```
# **Arguments**

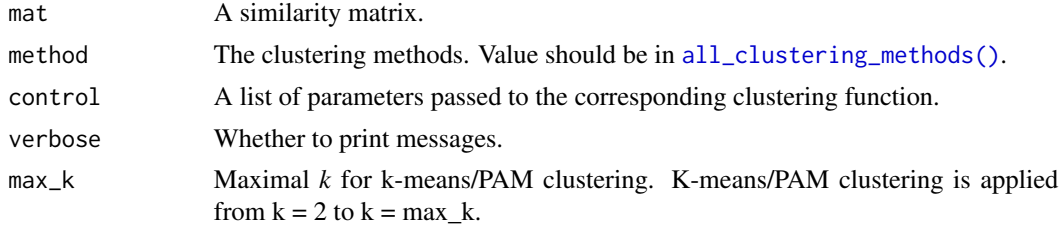

### <span id="page-6-0"></span>cluster\_terms 7

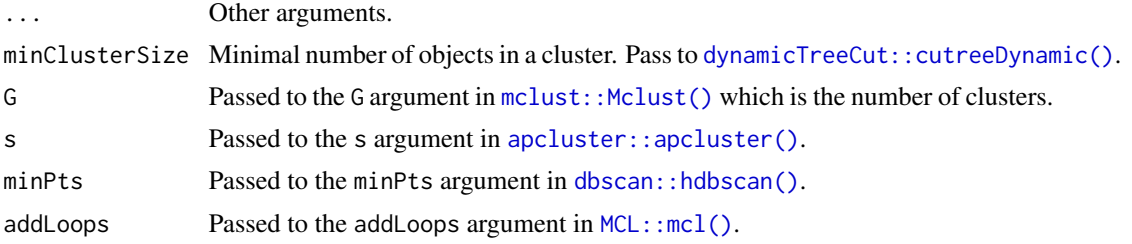

#### Details

New clustering methods can be registered by [register\\_clustering\\_methods\(\)](#page-19-2).

Please note it is better to directly use cluster\_terms() for clustering while not the individual cluster\_by\_\* functions because cluster\_terms() does additional cluster label adjustment.

By default, there are the following clustering methods and corresponding clustering functions:

- kmeans see [cluster\\_by\\_kmeans\(\)](#page-5-1).
- dynamicTreeCut see [cluster\\_by\\_dynamicTreeCut\(\)](#page-5-1).
- mclust see [cluster\\_by\\_mclust\(\)](#page-5-1).
- apcluster see [cluster\\_by\\_apcluster\(\)](#page-5-1).
- hdbscan see [cluster\\_by\\_hdbscan\(\)](#page-5-1).
- fast\_greedy see [cluster\\_by\\_fast\\_greedy\(\)](#page-5-1).
- louvain see [cluster\\_by\\_louvain\(\)](#page-5-1).
- walktrap see [cluster\\_by\\_walktrap\(\)](#page-5-1).
- MCL see [cluster\\_by\\_MCL\(\)](#page-5-1).
- binary\_cut see [binary\\_cut\(\)](#page-18-1).

The additional argument in individual clustering functions can be set with the control argument in cluster\_terms().

cluster\_by\_kmeans(): The best k for k-means clustering is determined according to the "elbow" or "knee" method on the distribution of within-cluster sum of squares (WSS) on each k. All other arguments are passed from ... to [stats::kmeans\(\)](#page-0-0).

cluster\_by\_pam(): PAM is applied by  $fpc$ ::pamk() which can automatically select the best k. All other arguments are passed from ... to [fpc::pamk\(\)](#page-0-0).

cluster\_by\_dynamicTreeCut(): All other arguments are passed from ... to [dynamicTreeCut::cutreeDynamic\(\)](#page-0-0).

cluster\_by\_fast\_greedy(): All other arguments are passed from ... to [igraph::cluster\\_fast\\_greedy\(\)](#page-0-0).

cluster\_by\_leading\_eigen(): All other arguments are passed from ... to [igraph::cluster\\_leading\\_eigen\(\)](#page-0-0).

cluster\_by\_louvain(): All other arguments are passed from ... to [igraph::cluster\\_louvain\(\)](#page-0-0).

cluster\_by\_walktrap(): All other arguments are passed from ... to [igraph::cluster\\_walktrap\(\)](#page-0-0).

cluster\_by\_mclust(): All other arguments are passed from ... to [mclust::Mclust\(\)](#page-0-0).

cluster\_by\_apcluster(): All other arguments are passed from ... to [apcluster::apcluster\(\)](#page-0-0).

cluster\_by\_hdbscan(): All other arguments are passed from ... to [dbscan::hdbscan\(\)](#page-0-0).

cluster\_by\_MCL(): All other arguments are passed from ... to [MCL::mcl\(\)](#page-0-0).

# <span id="page-7-0"></span>Value

A vector of numeric cluster labels.

cmp\_make\_clusters *Compare clustering methods*

# Description

Compare clustering methods

# Usage

```
cmp_make_clusters(
 mat,
 method = setdiff(all_clustering_methods(), "mclust"),
 verbose = TRUE
\mathcal{L}cmp_make_plot(mat, clt, plot_type = c("mixed", "heatmap"), nrow = 3)
compare_clustering_methods(
 mat,
 method = setdiff(all_clustering_methods(), "mclust"),
 plot_type = c("mixed", "heatmap"),
 nrow = 3,
  verbose = TRUE
\mathcal{L}
```
# Arguments

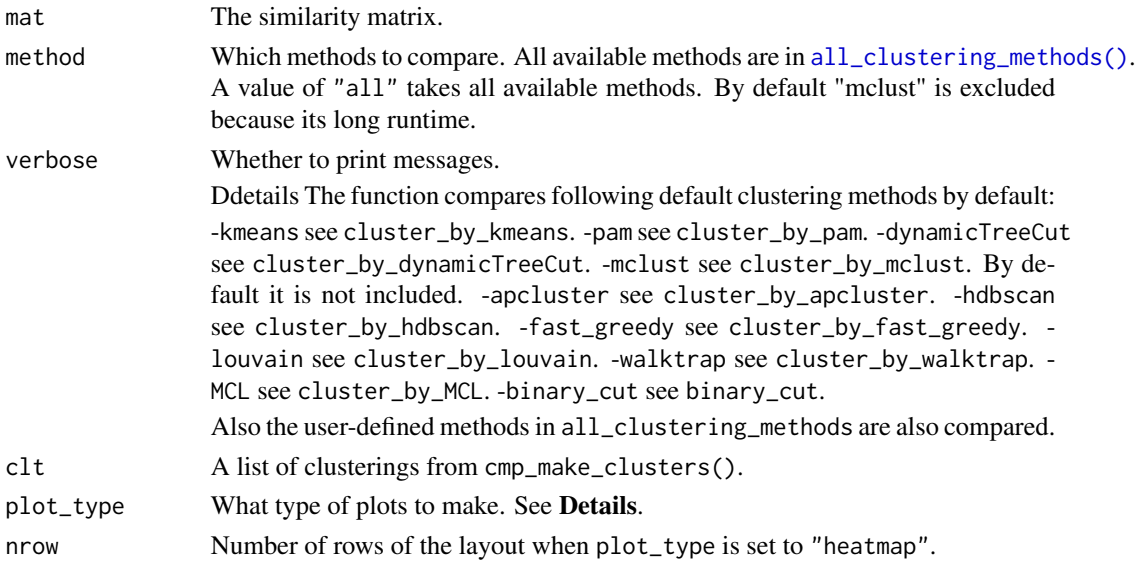

#### <span id="page-8-0"></span>count\_words 9

#### Details

For cmp\_make\_plot(), if plot\_type is the default value "mixed", a figure with three panels will be generated:

- A heatmap of the similarity matrix with different classifications as row annotations.
- A heatmap of the pair-wise concordance of the classifications of every two clustering methods.
- Barplots of the difference scores for each method (calculated by difference\_score), the number of clusters (total clusters and the clusters with size  $\ge$  = 5) and the mean similarity of the terms that are in the same clusters.

If plot\_type is "heatmap". There are heatmaps for the similarity matrix under clusterings from different methods. The last panel is a table with the number of clusters under different clusterings.

compare\_clustering\_methods() is basically a wrapper function of cmp\_make\_clusters() and cmp\_make\_plot().

# Value

cmp\_make\_clusters() returns a list of cluster label vectors from different clustering methods.

cmp\_make\_plot() returns no value.

compare\_clustering\_methods() returns no value.

#### Examples

```
mat = readRDS(system.file("extdata", "random_GO_BP_sim_mat.rds",
    package = "simplifyEnrichment"))
compare_clustering_methods(mat)
compare_clustering_methods(mat, plot_type = "heatmap")
```
count\_words *Calculate word frequency*

#### Description

Calculate word frequency

```
count_words(
  term,
  exclude_words = NULL,
  stop_words = stopwords(),
  min\_word\_length = 1,
  tokenizer = "words",
  transform_case = tolower,
  remove_numbers = TRUE,
```

```
remove_punctuation = TRUE,
 custom_transformer = NULL,
 stemming = FALSE,
 dictionary = NULL
)
```
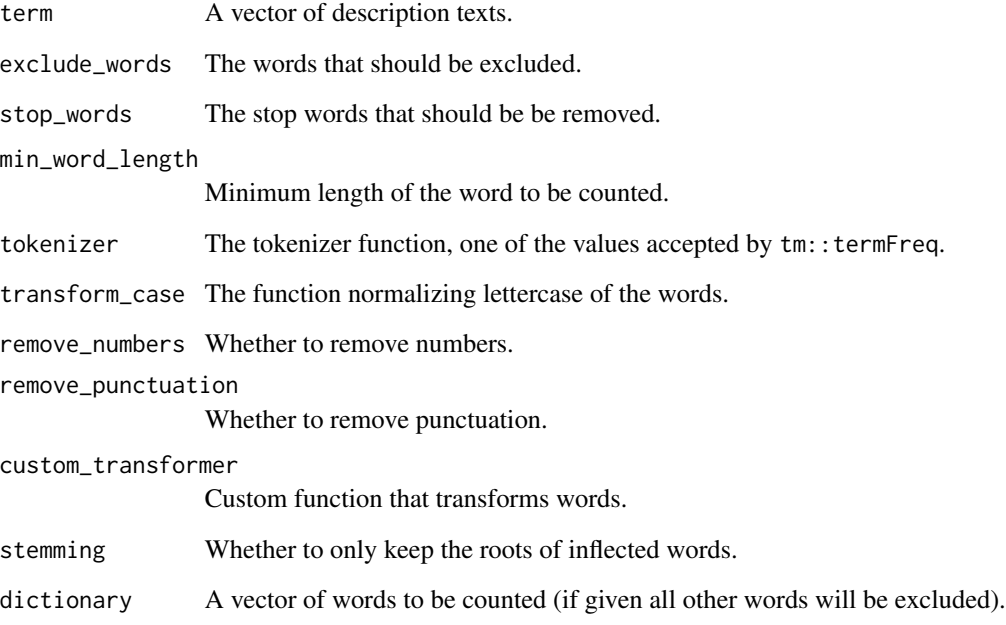

# Details

The text preprocessing followings the instruction from [http://www.sthda.com/english/wiki/](http://www.sthda.com/english/wiki/word-cloud-generator-in-r-one-killer-function-to-do-everything-you-need) [word-cloud-generator-in-r-one-killer-function-to-do-everything-you-need](http://www.sthda.com/english/wiki/word-cloud-generator-in-r-one-killer-function-to-do-everything-you-need).

# Value

A data frame with words and frequencies.

# Examples

```
gm = readRDS(system.file("extdata", "random_GO_BP_sim_mat.rds", package = "simplifyEnrichment"))
go_id = rownames(gm)go_term = AnnotationDbi::select(GO.db::GO.db, keys = go_id, columns = "TERM")$TERM
count_words(go_term) |> head()
```
<span id="page-10-0"></span>dend\_node\_apply *Apply functions on every node in a dendrogram*

#### Description

Apply functions on every node in a dendrogram

#### Usage

```
dend_node_apply(dend, fun)
```
edit\_node(dend, fun = function(d, index) d)

#### Arguments

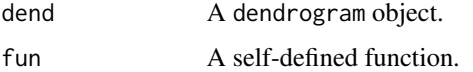

#### Details

dend\_node\_apply() returns a vector or a list as the same length as the number of nodes in the dendrogram.

The self-defined function can have one single argument which is the sub-dendrogram at a certain node. E.g. to get the number of members at every node:

```
dend_node_apply(dend, function(d) attr(d, "members"))
```
The self-defined function can have a second argument, which is the index of current sub-dendrogram in the complete dendrogram. E.g. dend[[1]] is the first child node of the complete dendrogram and dend $[\lfloor c(1, 2) \rfloor]$  is the second child node of dend $[\lfloor 1 \rfloor]$ , et al. This makes that at a certain node, it is possible to get information of its child nodes and parent nodes.

```
dend_node_apply(dend, function(d, index) {
   dend[[c(index, 1)]] # is the first child node of d, or simply d[[1]]
   dend[[index[-length(index)]]] # is the parent node of d
    ...
})
```
Note for the top node, the value of index is NULL.

In edit\_node(), if fun only has one argument, it is basically the same as  $stats$ ::dendrapply(), but it can have a second argument which is the index of the node in the dendrogram, which makes it possible to get information of child nodes and parent nodes for a specific node.

As an example, we first assign random values to every node in the dendrogram:

```
mat = matrix(rnorm(100), 10)dend = as.dendrogram(hclust(dist(mat)))
dend = edit_node(dend, function(d) {attr(d, 'score') = runif(1); d})
```
Then for every node, we take the maximal absolute difference to all its child nodes and parent node as the attribute abs\_diff.

```
dend = edit_node(dend, function(d, index) {
   n = length(index)
   s = attr(d, "score")if(is.null(index)) { # d is the top node
        s_children = sapply(d, function(x) attr(x, "score"))s_parent = NULL
    } else if(is.length(d)) { # d is the leafs_children = NULL
       s_parent = attr(dend[[index[-n]]], "score")
    } else {
       s_children = sapply(d, function(x) attr(x, "score"))s parent = attr(dend[[index[-n]]], "score")
    }
   abs_diff = max(abs(s - c(s_cchildren, s_parent)))attr(d, "abs_diff") = abs_diff
   return(d)
})
```
#### Value

dend\_node\_apply() returns a vector or a list, depends on whether fun returns a scalar or more complex values.

edit\_node() returns a dendrogram object.

## Examples

```
mat = matrix(rnorm(100), 10)
dend = as.dendrogram(hclust(dist(mat)))
# number of members on every node
dend_node_apply(dend, function(d) attr(d, "members"))
# the depth on every node
dend_node_apply(dend, function(d, index) length(index))
```
<span id="page-11-1"></span>difference\_score *Difference score*

#### Description

Difference score

<span id="page-11-0"></span>

# <span id="page-12-0"></span>Usage

difference\_score(mat, cl)

#### Arguments

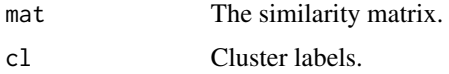

# Details

This function measures the different between the similarity values for the terms that belong to the same clusters and in different clusters. The difference score is the Kolmogorov-Smirnov statistic between the two distributions.

# Value

A numeric scalar.

# Examples

```
mat = readRDS(system.file("extdata", "random_GO_BP_sim_mat.rds",
   package = "simplifyEnrichment"))
cl = binary-cut(mat)difference_score(mat, cl)
```
export\_to\_shiny\_app *Interactively visualize the similarity heatmap*

# Description

Interactively visualize the similarity heatmap

# Usage

```
export_to_shiny_app(mat, cl = binary_cut(mat))
```
#### Arguments

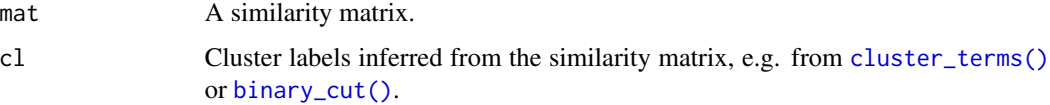

#### Value

A shiny application.

### Examples

```
if(interactive()) {
   mat = readRDS(system.file("extdata", "random_GO_BP_sim_mat.rds",
       package = "simplifyEnrichment"))
   cl = binary_cut(mat)
   export_to_shiny_app(mat, cl)
}
```
<span id="page-13-1"></span>GO\_similarity *Calculate Gene Ontology (GO) semantic similarity matrix*

# Description

Calculate Gene Ontology (GO) semantic similarity matrix

# Usage

```
GO_similarity(
  go_id,
  ont = NULL,db = "org.Hs.eg.db",
 measure = "Sim_XGraSM_2013"
)
guess_ont(go_id, db = "org.Hs.eg.db")
```

```
random_GO(n, ont = c("BP", "CC", "MF"), db = "org.Hs.eg.db")
```
#### Arguments

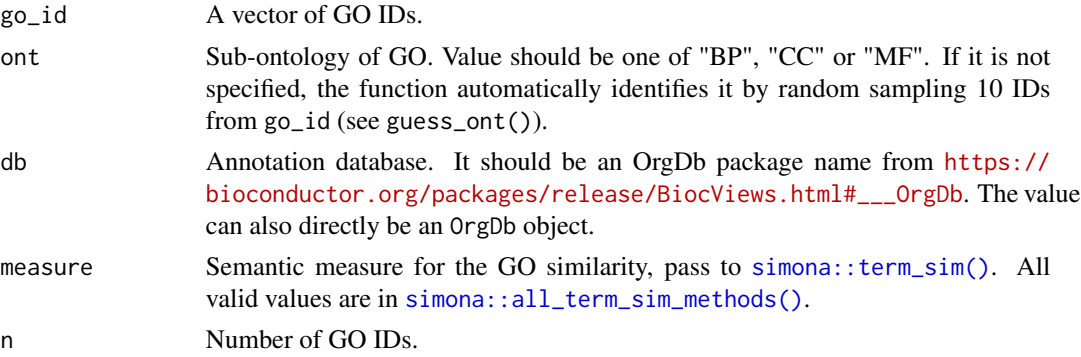

# Details

The default similarity method is "Sim\_XGraSM\_2013". Since the semantic similarities are calculated based on gene annotations to GO terms, I suggest users also try the following methods:

• "Sim\_Lin\_1998"

<span id="page-13-0"></span>

# <span id="page-14-0"></span>ht\_clusters 15

- "Sim\_Resnik\_1999"
- "Sim\_Relevance\_2006"
- "Sim\_SimIC\_2010"
- "Sim\_XGraSM\_2013"
- "Sim\_EISI\_2015"
- "Sim\_AIC\_2014"
- "Sim\_Wang\_2007"
- "Sim\_GOGO\_2018"

In guess\_ont(), only 10 random GO IDs are checked.

In random\_GO(), only GO terms with gene annotations are sampled.

## Value

GO\_similarity() returns a symmetric matrix.

guess\_ont() returns a single character scalar of "BP", "CC" or "MF". If there are more than one ontologies detected. It returns NULL.

random\_GO() returns a vector of GO IDs.

# Examples

 $go_id = random_G0(100)$ mat = GO\_similarity(go\_id)

```
go_id = random_G0(100)guess_ont(go_id)
```
<span id="page-14-1"></span>ht\_clusters *Visualize the similarity matrix and the clustering*

#### Description

Visualize the similarity matrix and the clustering

```
ht_clusters(
 mat,
  cl,
  dend = NULL,col = c("white", "red"),draw_word_cloud = TRUE,
 min_{r} = round(nrow(mat) * 0.01),
```

```
order_by_size = FALSE,
 stat = "pvalue",
 min\_stat = ifelse(stat == "count", 5, 0.05),exclude_words = character(0),max_words = 10,word_cloud_grob_param = list(),
 fontsize_range = c(4, 16),
 bg\_gp = gpar(fill = "#DDDDD", col = "#AAAAA"),column_title = NULL,
 ht_list = NULL,
 use_raster = TRUE,
 run_draw = TRUE,
  ...
)
```
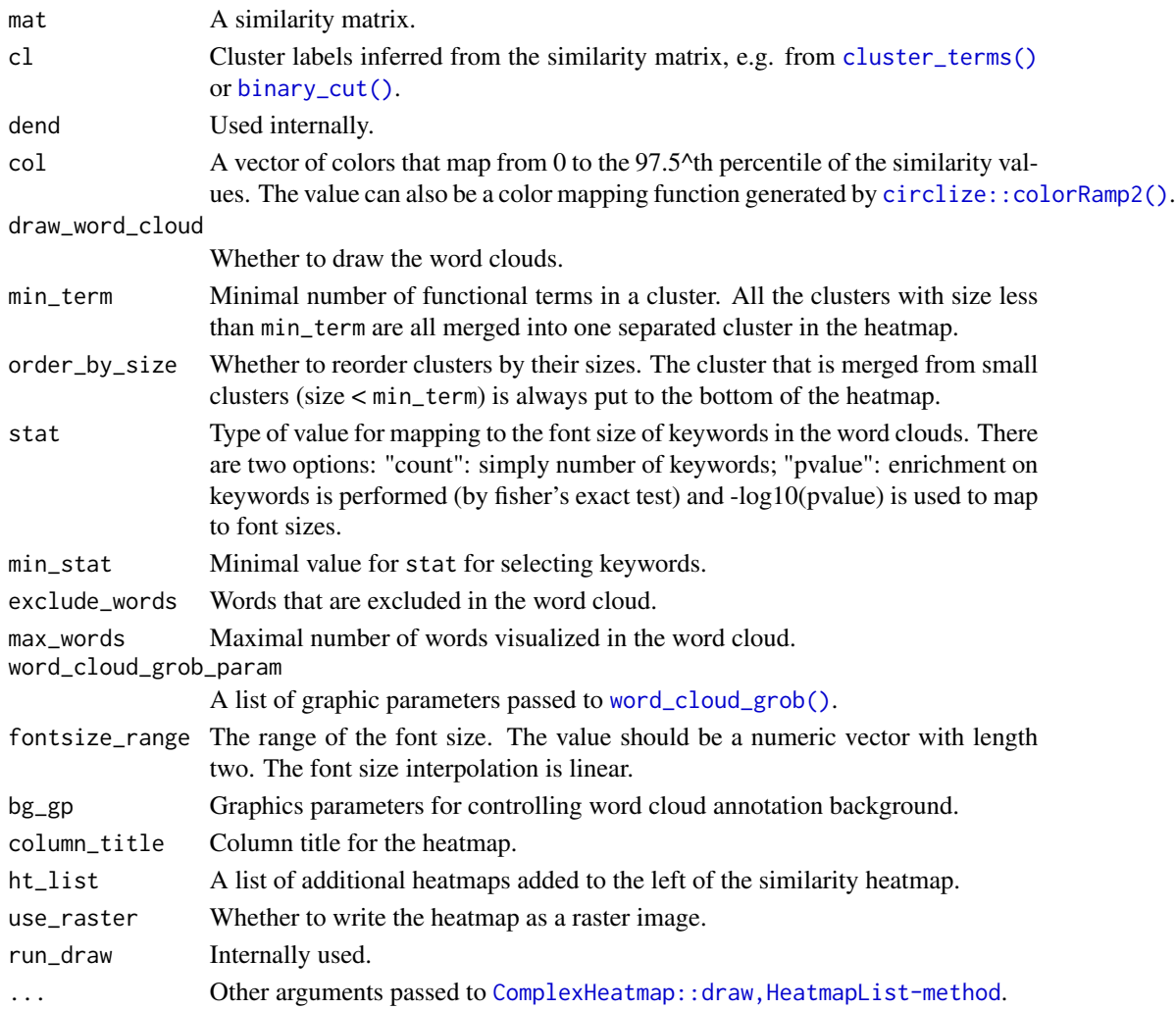

<span id="page-15-0"></span>

# <span id="page-16-0"></span>Value

A [ComplexHeatmap::HeatmapList](#page-0-0) object.

#### Examples

```
mat = readRDS(system.file("extdata", "random_GO_BP_sim_mat.rds",
   package = "simplifyEnrichment"))
cl = binary-cut(mat)ht_clusters(mat, cl, word_cloud_grob_param = list(max_width = 80))
ht_clusters(mat, cl, word_cloud_grob_param = list(max_width = 80),
   order_by_size = TRUE)
```
keyword\_enrichment\_from\_GO

*Keyword enrichment for GO terms*

# Description

Keyword enrichment for GO terms

#### Usage

```
keyword_enrichment_from_GO(go_id, min_bg = 5, min_term = 2)
```
#### Arguments

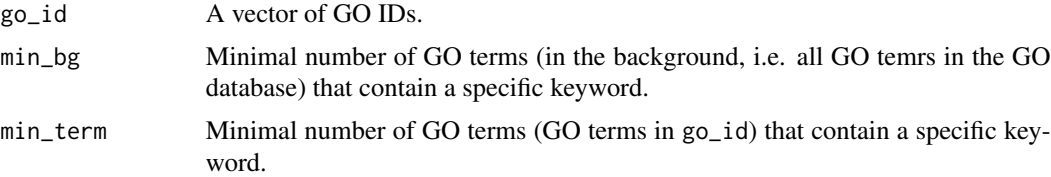

### Details

The enrichment is applied by Fisher's exact test. For a keyword, there is the following  $2x2$  contigency table:

|                   | contains the keyword   does not contain the keyword |       |  |  |     |  |
|-------------------|-----------------------------------------------------|-------|--|--|-----|--|
| In the GO set     |                                                     | - s11 |  |  | s12 |  |
| Not in the GO set |                                                     | s21   |  |  | s22 |  |

where s11, s12, s21 and s22 are the counts of GO terms in the four categories.

#### Value

A data frame with keyword enrichment results.

#### Examples

```
go_id = random_G0(100)keyword_enrichment_from_GO(go_id)
```
partition\_by\_kmeans *Partition the matrix*

# <span id="page-17-1"></span>Description

Partition the matrix

# Usage

```
partition_by_kmeans(mat, n_repeats = 10)
```
partition\_by\_pam(mat)

partition\_by\_hclust(mat)

partition\_by\_kmeanspp(mat)

#### **Arguments**

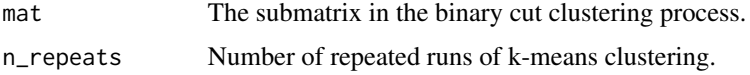

# Details

These functions can be set to the partition\_fun argument in [binary\\_cut\(\)](#page-18-1).

partition\_by\_kmeans(): Since k-means clustering brings randomness, this function performs kmeans clustering several times (controlled by n\_repeats) and uses the final consensus partitioning results.

partition\_by\_pam(): The clustering is performed by [cluster::pam\(\)](#page-0-0) with the pamonce argument set to 5.

partition\_by\_hclust(): The "ward.D2" clusering method was used.

partition\_by\_kmeanspp(): It uses the kmeanspp method from the flexclust package.

# Value

All partitioning functions split the matrix into two groups and return a categorical vector of labels of 1 and 2.

<span id="page-17-0"></span>

<span id="page-18-0"></span>

# <span id="page-18-1"></span>Description

Cluster functional terms by recursively binary cutting the similarity matrix

# Usage

```
plot_binary_cut(
 mat,
 value_fun = area_above_ecdf,
 cutoff = 0.85,
 partition_fun = partition_by_pam,
  dend = NULL,dend_width = unit(3, "cm"),
  depth = NULL,
  show_heatmap_legend = TRUE,
  ...
\mathcal{L}binary_cut(
 mat,
 value_fun = area_above_ecdf,
 partition_fun = partition_by_hclust,
 cutoff = 0.85,
  try_all_partition_fun = TRUE,
 partial = nrow(mat) > 1500)
```
#### Arguments

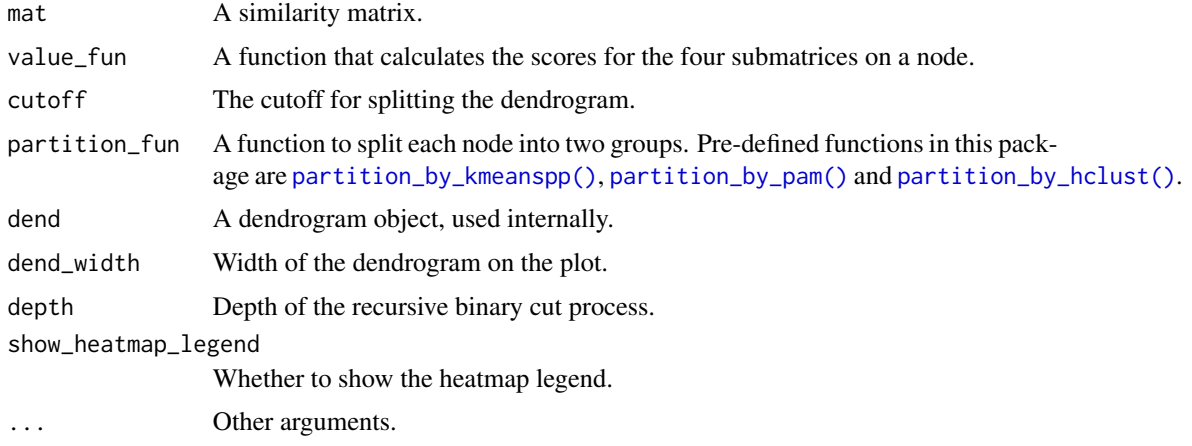

<span id="page-19-0"></span>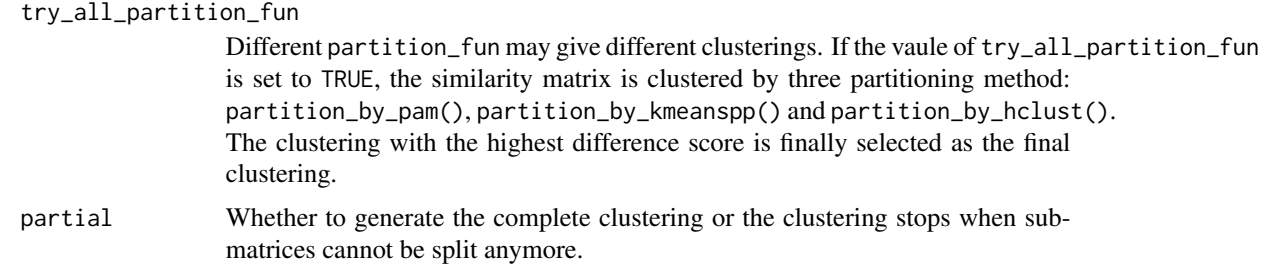

# Details

After the functions which perform clustering are executed, such as simplifyGO() or binary\_cut(), the dendrogram is temporarily saved and plot\_binary\_cut() directly uses this dendrogram.

# Value

binary\_cut() returns a vector of numeric cluster labels.

# Examples

```
mat = readRDS(system.file("extdata", "random_GO_BP_sim_mat.rds",
   package = "simplifyEnrichment"))
plot_binary_cut(mat, depth = 1)
plot_binary_cut(mat, depth = 2)
plot_binary_cut(mat)
mat = readRDS(system.file("extdata", "random_GO_BP_sim_mat.rds",
   package = "simplifyEnrichment"))
binary_cut(mat)
```
<span id="page-19-2"></span>register\_clustering\_methods *Configure clustering methods*

# <span id="page-19-1"></span>Description

Configure clustering methods

#### Usage

```
register_clustering_methods(...)
```
all\_clustering\_methods()

remove\_clustering\_methods(method)

reset\_clustering\_methods()

<span id="page-20-0"></span>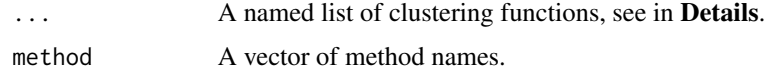

#### Details

The user-defined functions should accept at least one argument which is the input matrix. The second optional argument should always be ... so that parameters for the clustering function can be passed by the control argument from [cluster\\_terms\(\)](#page-5-2), [simplifyGO\(\)](#page-23-1) or [simplifyEnrichment\(\)](#page-23-2). If users forget to add ..., it is added internally.

Please note, the user-defined function should automatically identify the optimized number of clusters.

The function should return a vector of cluster labels. Internally it is converted to numeric labels.

The default clustering methods are:

- kmeans see [cluster\\_by\\_kmeans\(\)](#page-5-1).
- dynamicTreeCut see [cluster\\_by\\_dynamicTreeCut\(\)](#page-5-1).
- mclust see [cluster\\_by\\_mclust\(\)](#page-5-1).
- apcluster see [cluster\\_by\\_apcluster\(\)](#page-5-1).
- hdbscan see [cluster\\_by\\_hdbscan\(\)](#page-5-1).
- fast\_greedy see [cluster\\_by\\_fast\\_greedy\(\)](#page-5-1).
- louvain see [cluster\\_by\\_louvain\(\)](#page-5-1).
- walktrap see [cluster\\_by\\_walktrap\(\)](#page-5-1).
- MCL see [cluster\\_by\\_MCL\(\)](#page-5-1).
- binary\_cut see [binary\\_cut\(\)](#page-18-1).

#### Value

all\_clustering\_methods() returns a vector of clustering method names.

#### Examples

```
register_clustering_methods(
    # assume there are 5 groups
   random = function(mat, ...) sample(5, nrow(mat), replace = TRUE)
\lambdaall_clustering_methods()
remove_clustering_methods("random")
all_clustering_methods()
remove_clustering_methods(c("kmeans", "mclust"))
all_clustering_methods()
reset_clustering_methods()
all_clustering_methods()
```
<span id="page-21-0"></span>scale\_fontsize *Scale font size*

# Description

Scale font size

# Usage

 $scale_fontsize(x, rg = c(1, 30), fs = c(4, 16))$ 

# Arguments

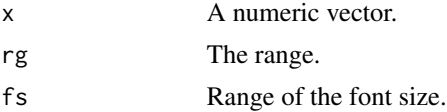

# Details

It is a linear interpolation.

# Value

A numeric vector.

# Examples

 $x = runif(10, min = 1, max = 20)$ # scale x to fontsize 4 to 16. scale\_fontsize(x)

select\_cutoff *Select the cutoff for binary cut*

# **Description**

Select the cutoff for binary cut

```
select_cutoff(
  mat,
  cutoff = seq(0.6, 0.98, by = 0.01),verbose = se_opt$verbose,
  ...
\mathcal{L}
```
#### <span id="page-22-0"></span>se\_opt 23

# Arguments

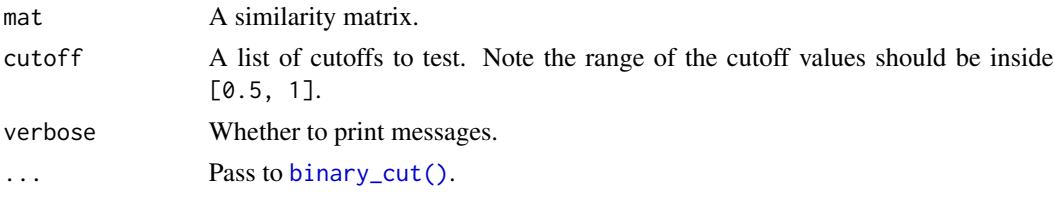

# Details

Binary cut is applied to each cutoff and the clustering results are evaluated by following metrics:

- difference score, calculated by [difference\\_score\(\)](#page-11-1).
- number of clusters.
- block mean, which is the mean similarity in the blocks in the diagonal of the heatmap.

# Examples

```
mat = readRDS(system.file("extdata", "random_GO_BP_sim_mat.rds",
   package = "simplifyEnrichment"))
select_cutoff(mat)
```
se\_opt *Global parameters*

#### Description

Global parameters

#### Usage

 $se\_opt(..., RESET = FALSE, READ.ONLY = NULL, Local = FALSE, ADD = FALSE)$ 

# Arguments

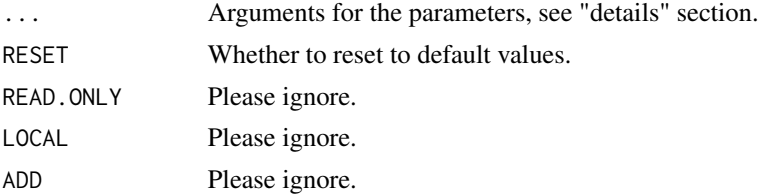

# Details

There are the following global options:

• verobse: Whether to print messages.

# <span id="page-23-0"></span>Value

A GlobalOptionsFun object.

<span id="page-23-1"></span>simplifyGO *Simplify Gene Ontology (GO) enrichment results*

# <span id="page-23-2"></span>Description

Simplify Gene Ontology (GO) enrichment results

#### Usage

```
simplifyGO(
 mat,
 method = "binary_cut",
  control = list(),plot = TRUE,
  verbose = TRUE,
  column_title = qq("@{nrow(mat)} GO terms clustered by '@{method}'"),
 ht_list = NULL,
  ...
\mathcal{L}
```
simplifyEnrichment(...)

#### Arguments

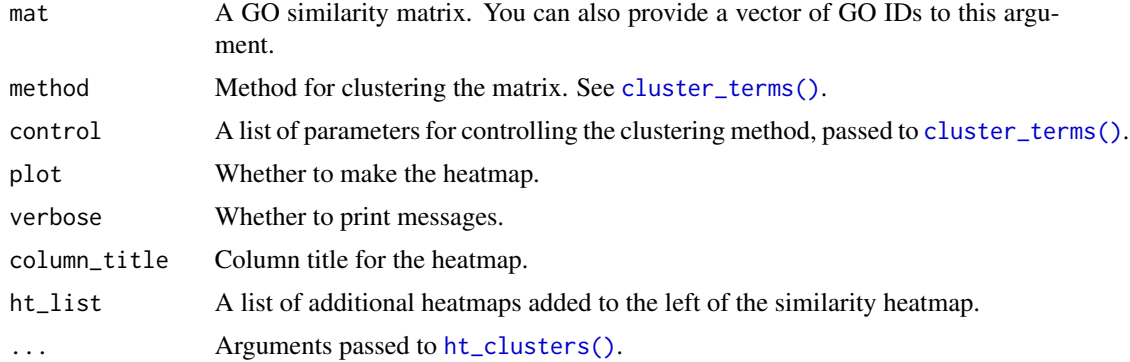

# Details

This is basically a wrapper function that it first runs [cluster\\_terms\(\)](#page-5-2) to cluster GO terms and then runs [ht\\_clusters\(\)](#page-14-1) to visualize the clustering.

The arguments in simplifyGO() passed to ht\_clusters() are:

• draw\_word\_cloud: Whether to draw the word clouds.

- <span id="page-24-0"></span>• min\_term: Minimal number of GO terms in a cluster. All the clusters with size less than min\_term are all merged into one single cluster in the heatmap.
- order\_by\_size: Whether to reorder GO clusters by their sizes. The cluster that is merged from small clusters (size < min\_term) is always put to the bottom of the heatmap.
- stat: What values of keywords are used to map to font sizes in the word clouds.
- exclude\_words: Words that are excluded in the word cloud.
- max\_words: Maximal number of words visualized in the word cloud.
- word\_cloud\_grob\_param: A list of graphic parameters passed to [word\\_cloud\\_grob\(\)](#page-28-1).
- fontsize\_range The range of the font size. The value should be a numeric vector with length two. The minimal font size is mapped to word frequency value of 1 and the maximal font size is mapped to the maximal word frequency. The font size interlopation is linear.
- bg\_gp: Graphic parameters for controlling the background of word cloud annotations.

#### Value

A data frame with two columns: GO IDs and cluster labels.

#### Examples

```
set.seed(123)
go_id = random_G0(500)mat = GO_similarity(go_id)
df = simplifyGO(mat, word_cloud_grob_param = list(max_width = 80))
head(df)
```
simplifyGOFromMultipleLists *Perform simplifyGO analysis with multiple lists of GO IDs*

#### Description

Perform simplifyGO analysis with multiple lists of GO IDs

```
simplifyGOFromMultipleLists(
  lt,
  go_id_column = NULL,
 padj_column = NULL,
 padj_cutoff = 0.01,
  filter = function(x) any(x < padj_cutoff),
  default = 1,ont = NULL,db = "org.Hs.eg.db",measure = "Sim_XGraSM_2013",
```

```
heatmap_param = list(NULL),
show_barplot = TRUE,
method = "binary-cut",control = list(),min_term = NULL,
verbose = TRUE,
column_title = NULL,
...
```

```
)
```
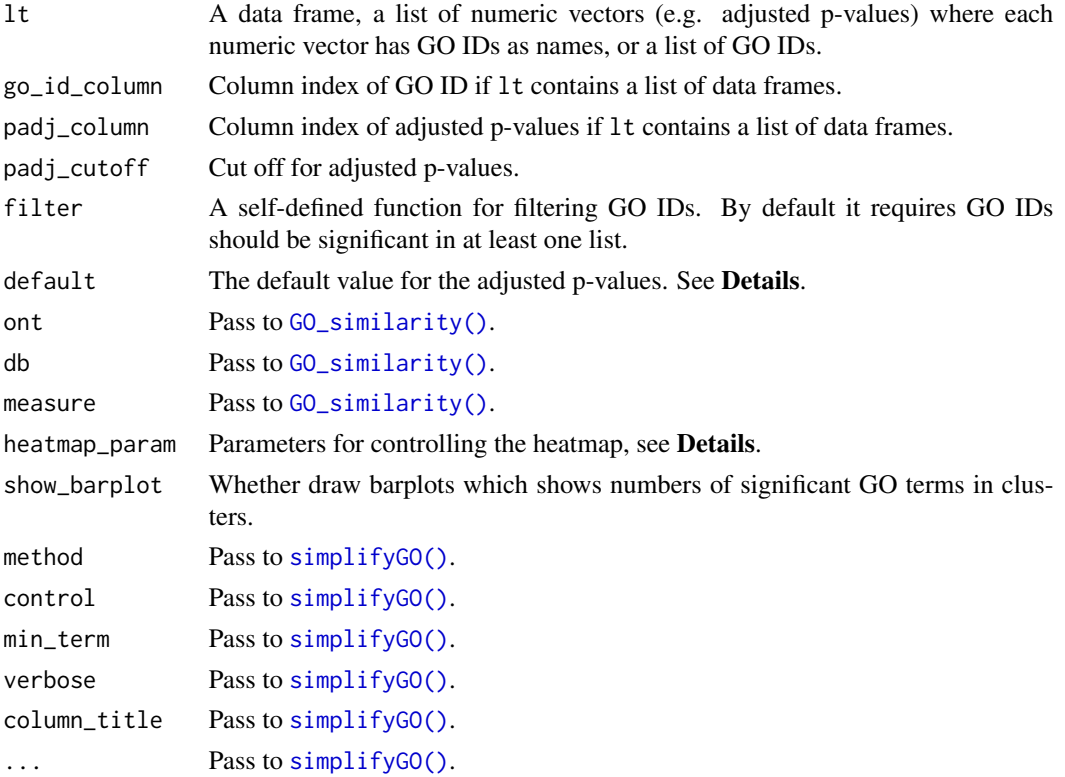

#### Details

The input data can have three types of formats:

- A list of numeric vectors of adjusted p-values where each vector has the GO IDs as names.
- A data frame. The column of the GO IDs can be specified with go\_id\_column argument and the column of the adjusted p-values can be specified with padj\_column argument. If these columns are not specified, they are automatically identified. The GO ID column is found by checking whether a column contains all GO IDs. The adjusted p-value column is found by comparing the column names of the data frame to see whether it might be a column for adjusted p-values. These two columns are used to construct a numeric vector with GO IDs as names.

<span id="page-25-0"></span>

• A list of character vectors of GO IDs. In this case, each character vector is changed to a numeric vector where all values take 1 and the original GO IDs are used as names of the vector.

Now let's assume there are n GO lists, we first construct a global matrix where columns correspond to the n GO lists and rows correspond to the "union" of all GO IDs in the lists. The value for the ith GO ID and in the jth list are taken from the corresponding numeric vector in lt. If the jth vector in lt does not contain the ith GO ID, the value defined by default argument is taken there (e.g. in most cases the numeric values are adjusted p-values, default is set to 1). Let's call this matrix as M0.

Next step is to filter M0 so that we only take a subset of GO IDs of interest. We define a proper function via argument filter to remove GO IDs that are not important for the analysis. Functions for filter is applied to every row in M0 and filter function needs to return a logical value to decide whether to remove the current GO ID. For example, if the values in lt are adjusted p-values, the filter function can be set as function(x) any(x  $\le$  padj\_cutoff) so that the GO ID is kept as long as it is signfiicant in at least one list. After the filter, let's call the filtered matrix M1.

GO IDs in M1 (row names of M1) are used for clustering. A heatmap of M1 is attached to the left of the GO similarity heatmap so that the group-specific (or list-specific) patterns can be easily observed and to corresponded to GO functions.

Argument heatmap\_param controls several parameters for heatmap M1:

- transform: A self-defined function to transform the data for heatmap visualization. The most typical case is to transform adjusted p-values by  $-\log 10(x)$ .
- breaks: break values for color interpolation.
- col: The corresponding values for breaks.
- labels: The corresponding labels.
- name: Legend title.

#### Examples

```
# perform functional enrichment on the signatures genes from cola anlaysis
require(cola)
data(golub_cola)
res = golub_cola["ATC:skmeans"]
require(hu6800.db)
x = hu6800ENTREZID
mapped_probes = mappedkeys(x)id_mapping = unlist(as.list(x[mapped_probes]))
lt = functional_enrichment(res, k = 3, id_mapping = id_mapping) # you can check the value of `lt`
# a list of data frames
simplifyGOFromMultipleLists(lt, padj_cutoff = 0.001)
# a list of numeric values
lt2 = lapply(lt, function(x) structure(x$p.adjust, names = x$ID))
simplifyGOFromMultipleLists(lt2, padj_cutoff = 0.001)
# a list of GO IDS
lt3 = \text{lapply}(lt, function(x) \times \text{SID}[x\text{sp.add} \times 0.001])
```

```
simplifyGOFromMultipleLists(lt3)
```
# Description

A simplified way to visualize enrichment in GO clusters

## Usage

```
summarizeGO(
 go_id,
 value = NULL,
 aggregate = mean,
 method = "binary_cut",
 control = list(),verbose = TRUE,
  axis_label = "Value",
  title = ",
  legend_title = axis_label,
 min_{r} = round(nrow(mat) * 0.01),
 stat = "pvalue",
 min\_stat = ifelse(stat == "count", 5, 0.05),exclude_words = character(0),max_words = 6,
 word_cloud_grob_param = list(),
 fontsize_range = c(4, 16),
 bg\_gp = gpar(fill = "#DDDDD", col = "#AAAAA")\mathcal{L}
```
# Arguments

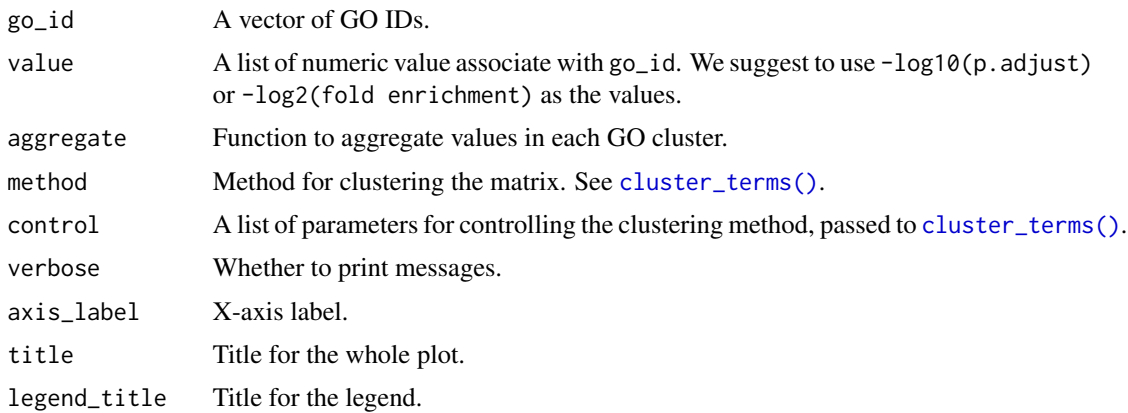

<span id="page-27-0"></span>

<span id="page-28-0"></span>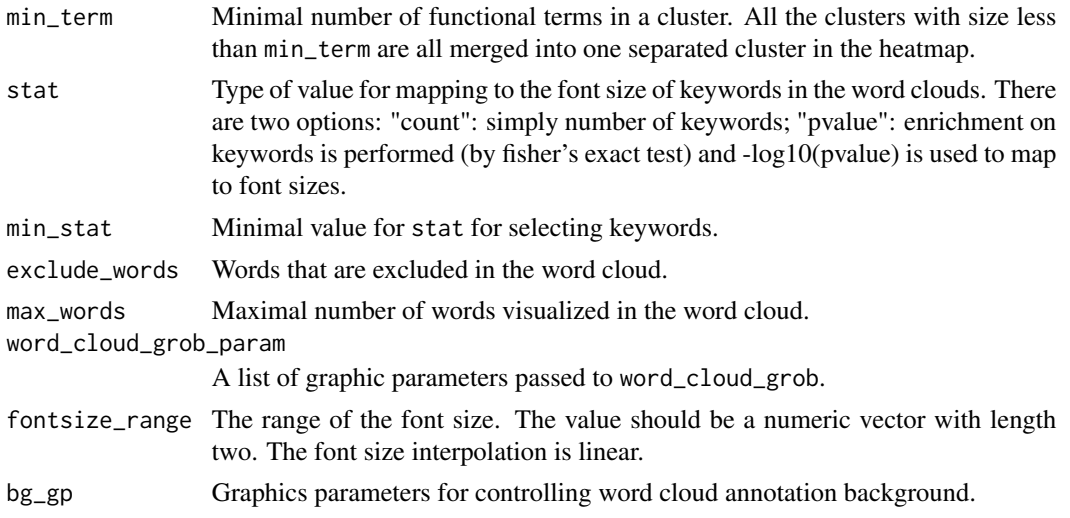

## Details

There are several other ways to specify GO IDs and the associated values.

- 1. specify value as a named vector where GO IDs are the names.
- 2. specify value as a list of numeric named vectors. In this case, value contains multiple enrichment results.

Please refer to <https://jokergoo.github.io/2023/10/02/simplified-simplifyenrichment-plot/> for more examples of this function.

<span id="page-28-1"></span>word\_cloud\_grob *A simple grob for the word cloud*

# Description

A simple grob for the word cloud

```
word_cloud_grob(
  text,
  fontsize,
  line\_space = unit(4, "pt"),word_space = unit(4, "pt"),
 max\_width = unit(80, "mm"),
 col = function(fs) circlize::rand_color(length(fs), luminosity = "dark"),
  add_new_line = FALSE,
  test = FALSE)
```

```
## S3 method for class 'word_cloud'
widthDetails(x)
## S3 method for class 'word_cloud'
heightDetails(x)
```
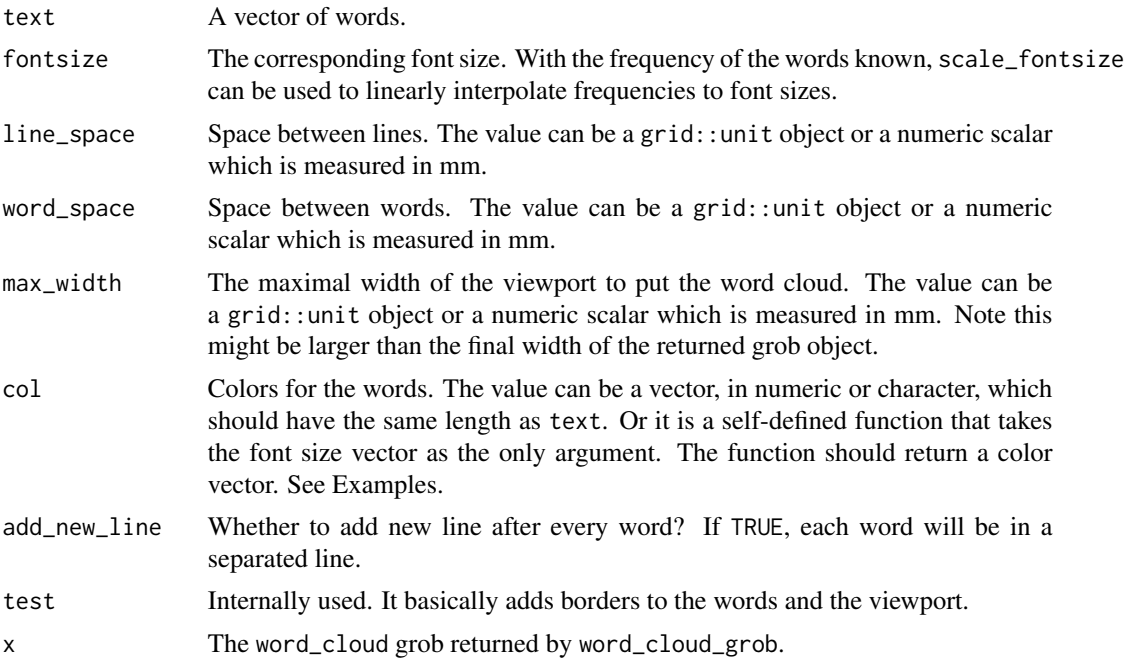

#### Value

A grid::grob object. The width and height of the grob can be get by grid::grobWidth and grid::grobHeight.

# Examples

```
# very old R versions do not have strrep() function
if(!exists("strrep")) {
   strrep = function(x, i) paste(rep(x, i), collapse = "")
}
words = sapply(1:30, function(x) strrep(sample(letters, 1), sample(3:10, 1)))
require(grid)
gb = word_{cloud\_grob(words, fontsize = runif(30, min = 5, max = 30),max_width = 100grid.newpage(); grid.draw(gb)
# color as a single scalar
gb = word\_cloud\_grob(words, fontsize = runif(30, min = 5, max = 30),max\_width = 100, col = 1grid.newpage(); grid.draw(gb)
```

```
# color as a vector
gb = word\_cloud\_grob(words, fontsize = runif(30, min = 5, max = 30),max\_width = 100, col = 1:30grid.newpage(); grid.draw(gb)
# color as a function
require(circlize)
col_fun = colorRamp2(c(5, 17, 30), c("blue", "black", "red"))gb = word\_cloud\_grob(words, fontsize = runif(30, min = 5, max = 30),max\_width = 100, col = function(fs) col_fun(fs)grid.newpage(); grid.draw(gb)
```
# <span id="page-31-0"></span>**Index**

all\_clustering\_methods *(*register\_clustering\_methods*)*, [20](#page-19-0) all\_clustering\_methods(), *[6](#page-5-0)*, *[8](#page-7-0)* anno\_word\_cloud, [2](#page-1-0) anno\_word\_cloud\_from\_GO, [4](#page-3-0) apcluster::apcluster(), *[7](#page-6-0)* area\_above\_ecdf, [5](#page-4-0) binary\_cut *(*plot\_binary\_cut*)*, [19](#page-18-0) binary\_cut(), *[7](#page-6-0)*, *[13](#page-12-0)*, *[16](#page-15-0)*, *[18](#page-17-0)*, *[21](#page-20-0)*, *[23](#page-22-0)* circlize::colorRamp2(), *[16](#page-15-0)* cluster::pam(), *[18](#page-17-0)* cluster\_by\_apcluster *(*cluster\_terms*)*, [6](#page-5-0) cluster\_by\_apcluster(), *[7](#page-6-0)*, *[21](#page-20-0)* cluster\_by\_dynamicTreeCut *(*cluster\_terms*)*, [6](#page-5-0) cluster\_by\_dynamicTreeCut(), *[7](#page-6-0)*, *[21](#page-20-0)* cluster\_by\_fast\_greedy *(*cluster\_terms*)*, [6](#page-5-0) cluster\_by\_fast\_greedy(), *[7](#page-6-0)*, *[21](#page-20-0)* cluster\_by\_hdbscan *(*cluster\_terms*)*, [6](#page-5-0) cluster\_by\_hdbscan(), *[7](#page-6-0)*, *[21](#page-20-0)* cluster\_by\_kmeans *(*cluster\_terms*)*, [6](#page-5-0) cluster\_by\_kmeans(), *[7](#page-6-0)*, *[21](#page-20-0)* cluster\_by\_leading\_eigen *(*cluster\_terms*)*, [6](#page-5-0) cluster\_by\_louvain *(*cluster\_terms*)*, [6](#page-5-0) cluster\_by\_louvain(), *[7](#page-6-0)*, *[21](#page-20-0)* cluster\_by\_MCL *(*cluster\_terms*)*, [6](#page-5-0) cluster\_by\_MCL(), *[7](#page-6-0)*, *[21](#page-20-0)* cluster\_by\_mclust *(*cluster\_terms*)*, [6](#page-5-0) cluster\_by\_mclust(), *[7](#page-6-0)*, *[21](#page-20-0)* cluster\_by\_pam *(*cluster\_terms*)*, [6](#page-5-0) cluster\_by\_walktrap *(*cluster\_terms*)*, [6](#page-5-0) cluster\_by\_walktrap(), *[7](#page-6-0)*, *[21](#page-20-0)* cluster\_terms, [6](#page-5-0) cluster\_terms(), *[13](#page-12-0)*, *[16](#page-15-0)*, *[21](#page-20-0)*, *[24](#page-23-0)*, *[28](#page-27-0)* cmp\_make\_clusters, [8](#page-7-0)

cmp\_make\_plot *(*cmp\_make\_clusters*)*, [8](#page-7-0) compare\_clustering\_methods *(*cmp\_make\_clusters*)*, [8](#page-7-0) ComplexHeatmap::HeatmapList, *[17](#page-16-0)* count\_words, [9](#page-8-0) dbscan::hdbscan(), *[7](#page-6-0)* dend\_node\_apply, [11](#page-10-0) difference\_score, [12](#page-11-0) difference\_score(), *[23](#page-22-0)* dynamicTreeCut::cutreeDynamic(), *[7](#page-6-0)* edit\_node *(*dend\_node\_apply*)*, [11](#page-10-0) export\_to\_shiny\_app, [13](#page-12-0) fpc::pamk(), *[7](#page-6-0)* GO\_similarity, [14](#page-13-0) GO\_similarity(), *[26](#page-25-0)* guess\_ont *(*GO\_similarity*)*, [14](#page-13-0) heightDetails.word\_cloud *(*word\_cloud\_grob*)*, [29](#page-28-0) ht\_clusters, [15](#page-14-0) ht\_clusters(), *[24](#page-23-0)* igraph::cluster\_fast\_greedy(), *[7](#page-6-0)* igraph::cluster\_leading\_eigen(), *[7](#page-6-0)* igraph::cluster\_louvain(), *[7](#page-6-0)* igraph::cluster\_walktrap(), *[7](#page-6-0)* keyword\_enrichment\_from\_GO, [17](#page-16-0) MCL::mcl(), *[7](#page-6-0)* mclust::Mclust(), *[7](#page-6-0)* partition\_by\_hclust *(*partition\_by\_kmeans*)*, [18](#page-17-0) partition\_by\_hclust(), *[19](#page-18-0)* partition\_by\_kmeans, [18](#page-17-0) partition\_by\_kmeanspp *(*partition\_by\_kmeans*)*, [18](#page-17-0)

#### $I<sub>N</sub>DEX$  33

```
partition_by_kmeanspp()
, 19
partition_by_pam
(partition_by_kmeans
)
,
        18
partition_by_pam()
, 19
plot_binary_cut
, 19
random_GO
(GO_similarity
)
, 14
register_clustering_methods
, 20
register_clustering_methods()
,
7
remove_clustering_methods (register_clustering_methods
)
,
        20
reset_clustering_methods (register_clustering_methods
)
,
        20
scale_fontsize
, 22
se_opt
, 23
select_cutoff
, 22
simona::all_term_sim_methods()
, 14
simona::term_sim()
, 14
simplifyEnrichment
(simplifyGO
)
, 24
simplifyEnrichment()
, 21
simplifyGO
, 24
simplifyGO()
, 21
, 26
simplifyGOFromMultipleLists
, 25
stats::dendrapply()
, 11
stats::kmeans()
,
7
28
widthDetails.word_cloud (word_cloud_grob
)
, 29
```
word\_cloud\_grob , [29](#page-28-0) word\_cloud\_grob() , *[16](#page-15-0)* , *[25](#page-24-0)*